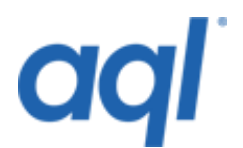

# **Send SMS API**

## **Introduction**

The Send SMS API allows you to easily and quickly send SMS throughout highly reliable SMS service.

**This SMS API is deprecated. This has been superseded by the aql RESTful API. Documentation can be found at<https://api.aql.com/doc/>**

### **Sending messages via aql's SMS API**

At aql.com, we're committed to providing trouble-free service. We run 4 gateways on 2 different networks, which provide redundancy to ensure high reliability of the service.

In order to send a message using the gateway, you will need to send a request to one of the following:

### **[http://gw.aql.com/sms/sms\\_gw.php](http://gw.aql.com/sms/sms_gw.php) (or https)**

The URI-Encoded variables that you will need to pass are:

### **Obligatory:**

- username (username of your aql account)
- password (password of your agl account)
- destination (multiple destinations separated by commas)
- message

#### **Optional:**

- originator
- max concat (limit concatenation)
- sendtime (in the format of "yyyy-mm-dd hh:mm:ss")
- allow unicode (1(one) or 0(zero) Indicate the message contains unicode characters)
- unix\_sendtime (alternative to a normal sendtime, expects Unix timestamp, has precedence over sendtime)
- replace sms (1(one) or  $O(zero)$
- flash (1(one) or 0(zero)
- dlr url (HTTP GET delivery report URL on your own server)

e.g.: http://www.site.com/dlr.php?reportcode=%code&destinationnumber=%dest

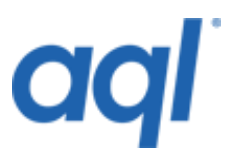

%code and %dest are substituted for the real report code and destination number.

%code - the delivery report code. The values are:

- 1 = Delivered to Handset
- 2 = Rejected from Handset
- 4 = Buffered in transit (phone probably off / out of reception)
- 8 = Accepted by SMSC
- 16 = Rejected by SMS

%dest - the destination number

Returned is a string consisting of (without leading and trailing quote):

"<status no>:<no of credits used> <description>" - e.g.: 2:0 Authentication error

The status corresponds to one of the following:

- 0: SMS successfully queued
- 1: SMS queued partially
- 2: Authentication error
- 3: Destination number(s) error
- 4: Send time error
- 5: Insufficient credit or invalid number of msg/destination
- 9: Undefined error

### **Checking your credit level**

You can check your account balance by using cmd=credit variable, e.g.

http://gw1.aql.com/sms/postmsg.php?username=user&password=password&cmd=credit

### **Classes, extensions and examples**

- aql SMS [CPAN Perl Class](http://search.cpan.org/~bigpresh/SMS-AQL/lib/SMS/AQL.pm)
- aql SMS [PEAR Class](http://pear.php.net/pepr/pepr-proposal-show.php?id=59)